# TRANSFORMATION

### **Dienstag, den 22. Juni1999**

Ξ

Aufgabe der Codeerzeugung 162 Die P-Maschine 166 Transformation einfacher Ausdrücke 169 Transformation von Zuweisungen 171 Transformation von Befehlen 174

## **Dienstag, den 29. Juni1999**

Darstellung von Datentypen 179 Zugriff auf Variablen 180 Haldenvariablen 194

### **Dienstag, den 6. Juli1999**

Transformation von Prozeduren und Parameterübergabe 197 Transformation des Hauptprogramms 214 Transformation von Moduln (statisch á la Modula und Oberon) 215 Transformation von Klassen und Objekten 216

# **Aufgabe der Codeerzeugung**

### **Beschränkung**

gradlinige Codeerzeugung

- keine Optimierung
- keine ausgefuchste Registerzuteilung

### **zwei Teilaufgaben**

- Speicherorganisation (Größenberechnung, Adreßvergabe)
- Befehlsauswahl (*code selection*)

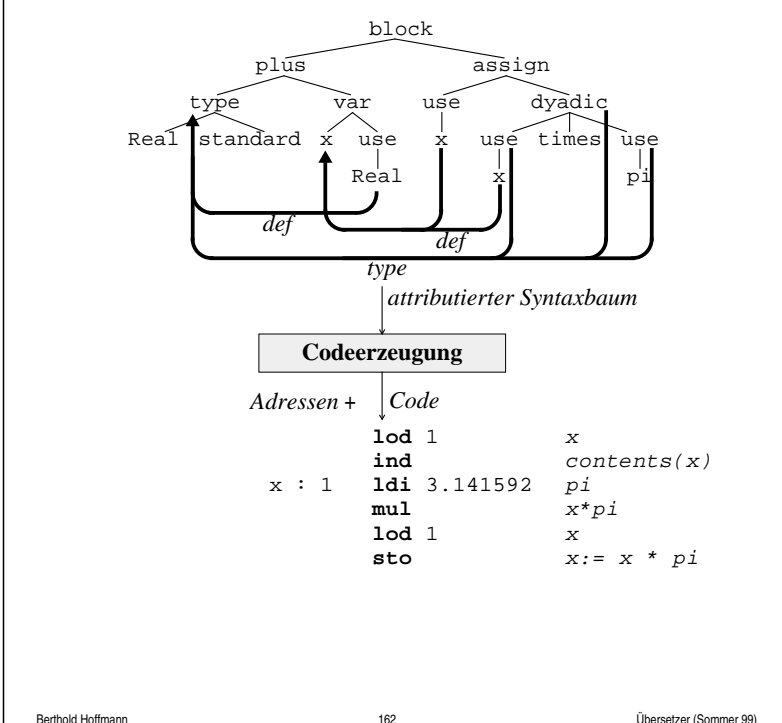

## **abstrakte Übersetzung imperativer Programmiersprachen**

Berthold Hoffmann 161 Übersetzer (Sommer 99)

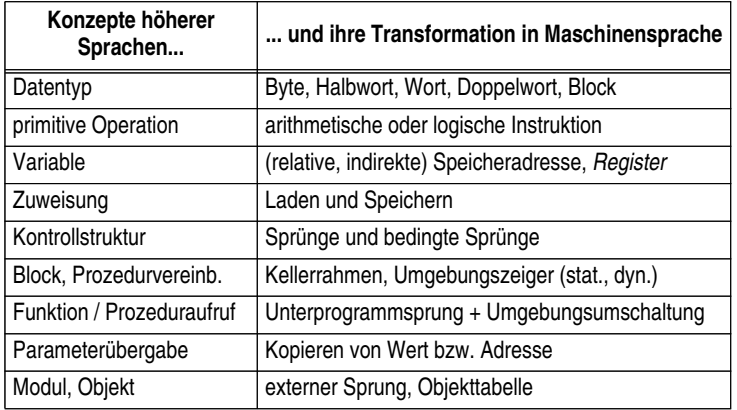

### **Beschränkungen**

sequenzielle Sprachen

"abstrakte" Zielmaschine

- RISC-"Architektur" (*reduced instruction set compute*r)
- auf die Quellsprache zugeschnitten (die P-Maschine wurde für den Züricher Pascal-Übersetzer entwickelt)

### **Grundlage**

Kapitel 2 "Übersetzung imperativer Programmiersprachen" aus R. Wilhelm, D. Maurer (1996): Übersetzerbau – Theorie, Konstruktion, Generierung, Springer, 2. Auflage. (abgesehen von einigen zu Pascal-bezogenen Stellen)

## **Transformation**

### **ein rekursive Transformationsschema**

code : Programm(teil) × Adreßumgebung → Befehlsfolge

- ordnet jedem Programmteil eine Befehlsfolge zu
- benutzt zusätzlich eine Adreßumgebung  $\alpha$ : ID  $\rightarrow$  [0 .. s<sub>max</sub>], die Variablennamen Speicheradressen zuordnet
- wird manchmal mit Kontext indiziert (W = Wert, A= Adresse usw.)

### **vereinfachende Annahmen**

wir ignorieren, wie die Struktur des Programms erkannt wird

☞ lexikalische und syntaktische Analyse

wir vereinfachen stark, wie die Adreßumgebung bestimmt wird

☞ Kontextanalyse

## **Übersetzung und Ausführung (Interpretation)**

### **statisch bestimmt (zur Übersetzungszeit)**

- Quellprogramm
- Typen
- Zielcode
- relative Adressen von Variablen und Prozeduren
- konstante Werte

## **dynamisch (zur Laufzeit)**

Werte von Variablen und Parametern Rekursionstiefe Ausführungsstelle

### **Vorbild PL0**

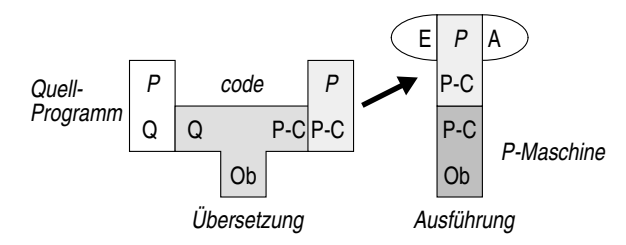

#### aber

• der Übersetzer wird mit Gleichungen definiert (als funktionales Programm)

Berthold Hoffmann 165 Übersetzer (Sommer 99)

**Befehle (***instructions***) der P-Maschine**

**Format**

**op** mod<sub>2</sub> mod<sub>2</sub>

Operationsnummer bzw. Akronym (*opcode*) bis zu zwei Modifikatoren (Adressen, Zahlenkonstanten

**Beispiele** 

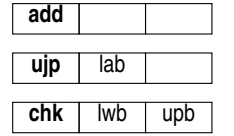

### **Bedeutung der Befehle**

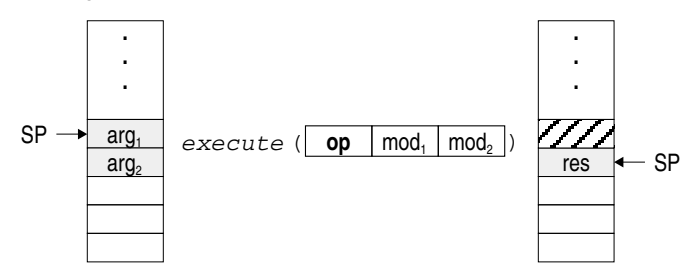

die Operation "*popt*" einige Werte vom Stapel

rechnet (mit Hilfe der Modifikatoren)

sie "*pusht*" ihr Ergebnis auf den Stapel zurück

außerdem kann sie die Register benutzten oder überschreiben

## **Die P-Maschine**

### **Ausstattung**

Programmspeicher  $C:$  **array**  $c_{\text{max}}$  of Instruction; Datenspeicher S: array s<sub>max</sub> of Word; darin wird ein Stapel (*stack*) verwaltet Spezialregister, z B.

• *program counter* PC

- *stack pointer* SP
- und weitere mehr
- 

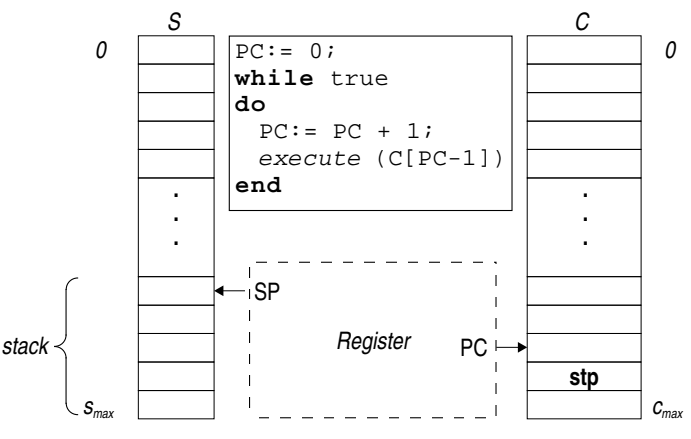

### **Bemerkungen**

die komplizierte PC-Arithmetik hat mit Sprüngen zu tun Programmabbruch durch Ausführen des Haltebefehls **stp** die Speicherorganisation muß noch verfeinert werden

• Halde • Prozedurrahmen

## **Bemerkungen zu den Befehlen der P-Maschine**

Berthold Hoffmann 166 Übersetzer (Sommer 99)

b

N i

T

 $\searrow$ 

### **Speicherzellen und Modifikatoren sind einfach getypt**

Zahlen (N)

• ganz (i)

• Fließkomma Wahrheitswerte(b): 0..1 Speicheradressen (a):  $0.0$ .s<sub>max</sub> Befehlsadressen (I): 0..c<sub>max</sub>

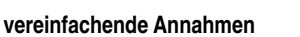

Instruktionen sind nicht wirklich gleich lang

• zwischen kleinen und großen Konstanten bzw. Adressen wird nicht unterschieden

Speicherworte sind nicht wirklich gleich lang

• zwischen ganzen und Fließkommazahlen wird nicht unterschieden

#### **Transformation einfacher Ausdrücke**<br>
Authou einfacher Ausdrücke<br>  $E := |D$ <br>  $| \begin{array}{ccc} E & = & |D| \end{array}$ <br>  $E \otimes E$ <br>
Befehle der P-Maschine für einfache Operationen und Operantionsaufur<br>
Befehle der P-Maschine für einfache Operatio Übersetzer (Sommer 99) Berthold Hoffmann 170 Übersetzer (Sommer 99) α(b) 2 ଌା **Aufbau einfacher Ausdrücke** <u>.</u> E ::= ID Bezeichner (später: Variablenzugriff V)<br>
1 C einfache Konstanten (124. true. %) add  $\alpha(b)$ **mul add** α(b)  $\begin{bmatrix} 12 & |a(b)| & 12 & |a(b)| & 12 & |a(b)| \end{bmatrix}$  (d)  $\begin{bmatrix} 12 & |a(b)| & 12 & |a(b)| \end{bmatrix}$  $\angle$  C einfache Konstanten (124, true, '%')<br>⊕ E monadischer Operationsaufruf | ⊕ E monadischer Operationsaufruf<br>| E ⊗ E monadischer Operationsaufruf dyadischer Operationsaufruf  $\overline{5}$ क्ष। 일| <u></u>. **Befehle der P-Maschine für einfache Operationen und Operanden**  $\alpha(b)$  $\overline{a}$ **Befehl Bedeutung mop / dop**  $\overline{2}$ Idc 100; ind;  $\c{code}_w$  (b)  $\alpha$ ;  $\c{code}_w$  (4)  $\alpha$ ; mul; add<br>Idc 100; ind; Idc 100; ind;  $\c{code}_w$  (4)  $\alpha$ ; mul; add<br>Idc 100; ind; Idc 100; ind; Idc 1; mul; add 일| 일| **ldc** 100; **ind**; **ldc** 100; **ind**; codeW (4) α; **mul**; **add**  $\mathsf{mop}_{\oplus}$   $|S[\texttt{SP}] := \oplus S[\texttt{SP}]$ ;  $|mop$ - = **neg ldc** 100; **ind**; codeW (b) α; codeW (4) α; **mul**; **add** 4 ᠬ **Beispiel: Übersetzung und Auswertung von Ausdrücken** Beispiel: Übersetzung und Auswertung von Ausdrücken  $mop_{\textbf{not}} = \textbf{not}$ α(b) **ldc** 100; **ind**; **ldc** 100; **ind**; **ldc** 1; **mul**; **add ldc** 4 dop + = **add** dop - = **sub** dop \* = **mul** dop / = **div**  $\sim$  $S[SP-1] := S[SP-1] \otimes S[SP];$ dop**and** = **and** 일| 일|  $\text{code}_w(\text{b} * 4) \alpha; \text{add}$ <br> $\text{code}_w(\text{b} * 4) \alpha; \text{add}$ **ldc** 100; **ind**; code<sub>W</sub> (b\*4) α; **add** ᠬ  $\cosh(\theta) = \cosh(\theta) = \cosh(\theta)$  (b)  $\sin(\theta) = \cosh(\theta)$ **dop**<sup>⊗</sup>  $SP := SP - 1;$ dop**or** = **or Transformation**<br>Annahmen • «(b) = 100 • repr(4) = 4 • S[ 100 ] = 12 170 Annahmen • α(b) = 100 • repr(4) = 4 • S[100] = 12 (=  $push(pop \oplus_T pop)$  ) dop = = **equ** dop>= = **geq** 7g α(b) **ldc** α(b) **ind ldc** α(b) dop<= = **leq** dop > = **grt** dop < = **les** dop/= = **neq** α(b)  $\overline{2}$ 일| <u>.</u>  $\text{Idc q}$   $\text{SP}$  := SP + 1; Idc  $\alpha(b)$  $S[SP] := q;$  $\operatorname{\mathsf{code}}_w$ (b)  $\alpha$ ; Idc 100; ind;  $\widehat{\mathcal{A}}$  $\text{ind}$   $S[SP] := S[S[SP]]$ ;  $\frac{1}{2}$  **for** i := q-1 **down** to 0 **do** 2 일|  $S[SP + i] := S[S[SP+i]]$ <u>.</u> **Auswertung in der P-Maschine**  Auswertung in der P-Maschine  $SP:= SP + q - 1$ **==** $\mathbf{H}$ α(b) **ind ==** $\operatorname{code}_W(\texttt{b+b*4})\alpha$ **das Transformationsschema** α(b)  $\sim$ c) (repr bildet Konstanten auf Zahlen ab)  $\text{code}_{w}(c) \alpha = \text{Idc} \text{ repr}(a)$ <u></u>.  $\text{code}_w(x) \alpha = \text{code}_A(x) \alpha; \text{ind}$  = ldc α ( x); **ind** (siehe unten)  $\alpha(b)$ α(b) code<sub>w</sub> (x)  $\alpha = \text{code}_A(x) \alpha; \text{mvs } size(\beta(x))$ မွှ  $\text{code}_w (\oplus E) \alpha = \text{code}_w (E) \alpha; \text{map}_{\oplus}$ 3erthold Hoffmann  $\operatorname{code}_{w}$  (*E*  $\otimes$  *F*)  $\alpha$  =  $\operatorname{code}_{w}$  (*E*)  $\alpha$ ;  $\operatorname{code}_{w}$  (*F*)  $\alpha$ ; **dop** $\otimes$ 일| ᠬ **Zuweisungen** Übersetzer (Sommer 99) Berthann 172 Öbersetzer (Sommer 99) Öbersetzer (Sommer 99) übersetzer (Sommer 99) übersetzer (Sommer 99) Übersetzer (Sommer 99) **Aufbau** α(b) $x := e$ 48 ᠬ **Bedeutung**  $\widehat{A}$ • bestimme die Adresse  $\alpha(x)$ ខ្លួ  $\alpha(b)$   $\boxed{12}$   $\alpha(b)$ **mul sto** • bestimme den Wert  $w(e)$ α(b) • speichere den Wert w(e) unter der Adresse  $\alpha(x)$  ab 48  $\overline{2}$ <u>.</u> **Befehle der P-Maschine für einfache Operationen und Operanden**  $\overline{a}$  $\alpha$ (b) ispiel: Übersetzung und Ausführung von Zuweisungen **Beispiel: Übersetzung und Ausführung von Zuweisungen Befehl Bedeutung ldc** 100; **ldc** 100; **ind**; codeW (4) α; **mul**; **sto ldc** 100; code<sub>W</sub> (b) α; code<sub>W</sub> (4) α; **mul**; **sto** α(b)  $\overline{2}$ 일|  $SP$  :=  $SP + 1$ ; 4**lda**  q <u>.</u> **ldc** q  $S[SP] := q$ ; **ldc** 100; **ldc** 100; **ind**; **ldc** 4; **mul**; **sto**  α(b) **ldc** 4  $int$   $S[SP] := S[S[SP]]$ ;  $\cosh(\mathbf{b}) := \mathbf{b} * 4$ )  $\alpha = \cosh(2\mathbf{b})$  α;  $\cosh(\mathbf{b}) * 4$ )  $\alpha$ ; **sto**  $\begin{array}{|c|c|c|c|c|}\n\hline\n\text{sto} & \text{S}[\text{S}[\text{SP}-1]] & \text{:=} & \text{S}[\text{SP}]\n\hline\n\end{array}$ • repr(4) = 4 • S[100] = 12  $\overline{2}$ Annahmen • α(b) = 100 • repr(4) = 4 • S[100] = 12 **ldc** 100; codeW (b\*4) α; **sto** α(b) 2  $SP := SP - 2i$ 일| <u>.</u>  $\text{mvs } q \mid \text{for } i := q-1 \text{ down to } 0 \text{ do}$ 겯 α(b) **ldc** α(b) **ind ldc** α(b)  $S[SP + i] := S[S[SP] + i];$  $SP:= SP + q -11$ α(b) α(b)  $\overline{a}$ ᠬ (vorläufige Fassung)  $\alpha(b)$ α(b) **das Transformationsschema**  $\overline{8}$ **Auswertung in der P-Maschine**  Auswertung in der P-Maschine  $\c{code}(x := e) \alpha = \c{code}_A(x) \alpha; \c{code}_W(e) \alpha; \textsf{sto}$  $\mathbf{H}$ **====**α(b) 의 <u>.</u>  $code_{A}(x) \alpha = \text{lda } \alpha(x)$ **Transformation**  $code_w(b := b * 4)$  a  $dc$   $\alpha(b)$  $\text{code}_w(c) \alpha = \text{Idc} \text{ repr}(c)$ α(b)  $code_w(x) \alpha = code_A(x)$  $\alpha$ ; **ind wenn** size(*x*) = 1  $code_w(x) \alpha = code_A(x) \alpha; \textbf{mvs} size(β($  $(x)$ ) **wenn** size $(x) > 1$  $\text{code}_w (\oplus E) \alpha = \text{code}_w (E) \alpha; \text{map}_{\oplus}$ 2 <u>.</u>  $\operatorname{code}_{\mathsf{w}} \left( E \otimes F \right) \alpha = \operatorname{code}_{\mathsf{w}} \left( E \right) \alpha$ ;  $\operatorname{code}_{\mathsf{w}} \left( F \right) \alpha$ ;  $\operatorname{\mathsf{dop}}_{\otimes}$

**Bei** 

Berthold Hoffmann

## **Güte des Codes**

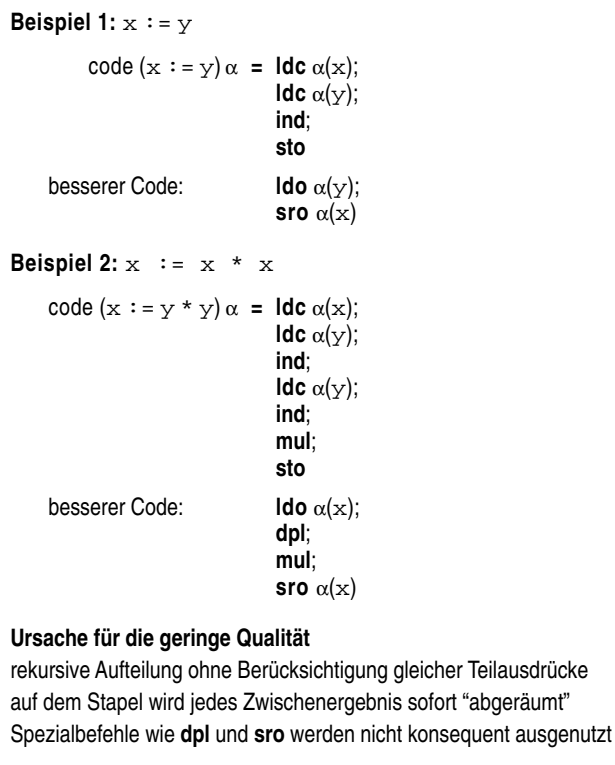

**Befehle**

#### **Syntax**

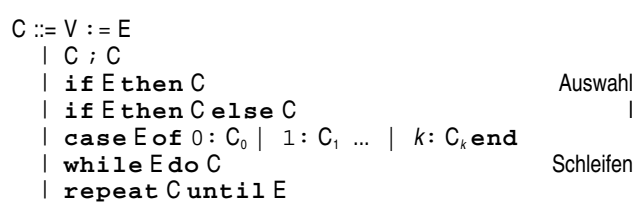

**for**-Schleifen sind ziemlich spezielle **while**-Schleifen Sprünge werden nicht behandelt

### **P-Befehle für Kontrollstrukturen**

unbedingte, unbedingte und indizierte Sprünge

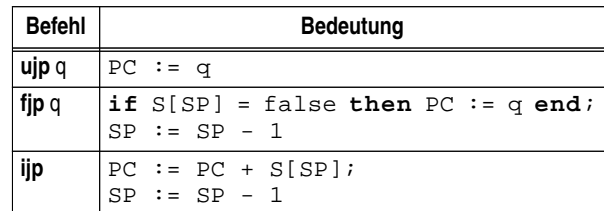

Sprungziele: Codeadressen (Zahlen von 0 bis Cmax) bei der Transformation verwenden wir aber symbolische Namen (sonst müßte viel mit Codelänge herumgerechnet werden) praktische Lösung

• nachträgliches Einflicken der Adresse des Sprungzieles, wenn es feststeht

Berthold Hoffmann 174 Übersetzer (Sommer 99)

• Assemblierung: systematisches Auflösen symbolischer Marken

## **Befehlsfolgen, bedingte Befehle**

### **Transformationvon Befehlsfolgen**

 $code(C : D) \alpha = code(C) \alpha;$  $code(D) \alpha$ 

Berthold Hoffmann 173 Übersetzer (Sommer 99)

### **Transformationvon if**

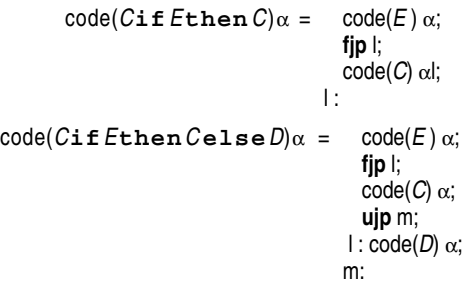

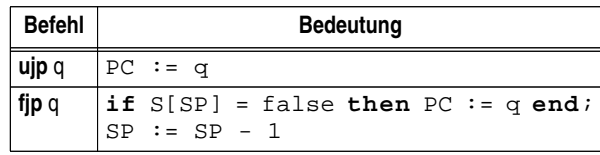

## **numerische Auswahl**

#### **Vereinfachungen**

- nur Zahlen als Marken
- vollständigeListe von 0 bis k
- keine Mehrfach-Marken

dies kann man aber leicht erweitern

### **Transformation**

Transformation in geschachteltes **if** Sprungtabelle

$$
\begin{array}{rcl}\n\text{code}(\texttt{case} \, \texttt{Eof}\, 0: C_0 \mid 1: C_1 \, ... \mid k: C_k \, \texttt{end}) \\
 & = & \begin{array}{rcl}\n\text{code}(E) \, \alpha; \\
\text{code}(E) \, \alpha; \\
\text{lip} \, b; \\
\text{u} \, \text{ip} \, b; \\
\text{u} \, \text{ip} \, b; \\
\text{lo:} \, \text{code}(C_0) \, \alpha; \\
\text{uip} \, \text{m}; \\
\text{h:} \, \text{code}(C_i) \, \alpha;\n\end{array}
$$

**ujp** m; ...

 $l_k$ : code( $C_k$ )  $\alpha$ ; m:

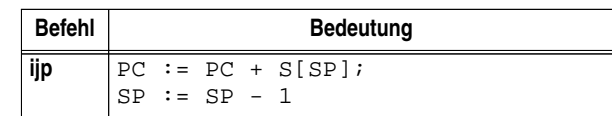

## **Schleifen**

```
Berthold Hoffmann 177 Übersetzer (Sommer 99)
while-Schleife
           code(\textbf{while} E \textbf{do} C) \alpha = 1: code(E) \alpha;
                                        fjp m;
                                        code(C) \alpha;
                                       ujp l;
                                      m:
repeat-Schleife
      code(repeatCuntilE)\alpha = l: code(C)\alpha;
                                       code(E) \alpha;
                                       fjp l;
for-Schleife
  code(for i := Eto Fdo C) \alpha = code(i := E;u := Fwhile i < udo C ;
                                             i := succ(i);end) α
 code(for i:= E downto Fdo C ) α
                                 = code( i := E;
                                         u := F;
                                         while i>= udo C ;
                                              i := \text{pred}(i);
                                         end) α
Darstellung von Datentypen
welche Datentypen gibt es?
                 T ::= bool primitive Typen
                    | int
                    | char
                    | real
                    | \cdot |: T \times r: T kartesisches Produkt
                    | l: T + r: T disjunkte Vereinigung<br>| IID<sub>u</sub> .. ID<sub>o</sub>l of T disjunkte Vereinigung
                    | [IDu .. IDo] of T statische Felder
                    | [Eu .. Eo] of T dynamische Felder
                                                           Potenzmenge<br>Zeiger
                    | ref T
Darstellung eines Datentyps im Speicher
seine Werte sind endlich
ihre Größe ist statisch bestimmt (zur Übersetzungszeit)
   ☞ bei dynamischen Feldern:
       Code zur Berechnung der Größe kann statisch bestimmt werden;
       er kann bei Anlegen des Feldes ausgeführt werden
       darüber hinaus ist die Größe des Deskriptors von Feldwerten statisch
Zugriff auf Komponenten einer zusammengesetzten Variablen
                 V ::= ID<br>| V . IDVerbundkomponente
                    | V : s Projektion einer Vereinigung
                    | V ^ Inhalt eines Zeigers
                                                          Feldindizierung
Adressierung der Komponenten
```
(relative) Adressen der Komponenten sind statisch bestimmt

☞ bei dynamischen Feldern:

Adresse der Adresse, in der zur Laufzeit die Feldwerte stehen, ist statisch

Berthold Hoffmann 180 Übersetzer (Sommer 99)

### **Übersetzung von Befehlen (Beispiel)**

### **Fakultät iterativ**

```
if n > 0 
then
  fak:= 1;
  while n > 1
  do
     fak := fak * n;
     n:= n-1end;
end
```
### **Übersetzung**

Berthold Hoffmann 178 Übersetzer (Sommer 99) code(**if** n>0 **then** fak:=1; **while** n>1 **do** fak := fak \* n; n:= n-1 **end**; **end**)  $=$  code(n>0); **fjp**  $L_i$ ; code(fak:=1; **while** n>1 **do** fak := fak \* n; n:= n-1 **end**)  $L:$  $=$ **lod**  $a_n$ ; **ind**; **ldi** 0;  $grt$ ; **f jp**  $L_i$ ; **lod** afak; **ldi** 1; **sto**; code(**while** n>1 **do** fak := fak \* n; n:= n-1 **end**)  $L_1$ :  $=$ **lod**  $a_{n}$ ; **ind**; **ldi** 0;  $grt$ ; **f jp**  $L_{1}$ ; **lod** afak; **ldi** 1; **sto**;  $L_2$ : code(n>1) **fjp**  $L_1$ ;  $code(fak := fak * n; n := n-1 \text{ end});$ **ujp**  $L_2$ ;  $\mathsf{L}$ :  $=$  **lod**  $a_{n}$ ; **ind**; **ldi** 0;  $grt$ ; **f** jp  $L_{1}$ ; **lod** afak; **ldi** 1; **sto**;  $L_2$ : lod  $a_n$ ; ind; ldi 1; grt; fjp  $L_i$ ;  $\log a_{\text{fast}}$ ; <br> lod  $a_{\text{fast}}$ ; <br> ind; <br> lod  $a_{\text{nl}}$ ; <br> ind; <br> mul; <br> sto;  $1$ **od**  $a_n$ ;  $1$ **od**  $a_n$ ;  $\text{ind}$ ;  $1$ **di**  $1$ ;  $\text{sub}$ ;  $\text{sto}$ ;  $\text{ujp}\ L$ <sub>2</sub>;  $L_{i}:$ 

## **kartesisches Produkt**

### **Vereinbarung als Variable**

v: l:  $S \times r$ : T

**Abspeicherung**

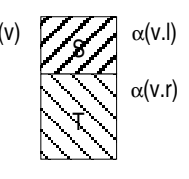

**Größe**

size(l: 
$$
s \times r
$$
:  $t$ ) = size(s) + size( $t$ )

**Selektorzugriff**

V ::= V . ID Verbundkomponente

### **Adressierung**

addieren der lelativen Adresse des Selektorbezeichners

#### **Codierung**

 $\alpha$ (l)=0 und  $\alpha$ (r)=size(S) sind die Relativadressen

 $\text{code}_A(v \cdot s) \alpha = \text{code}_A(v) \alpha; \text{inc } \alpha(s)$ 

## **disjunkte Vereinigung**

### **Vereinbarung als Variable**

v: l: S + r: T

### **Abspeicherung**

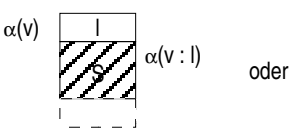

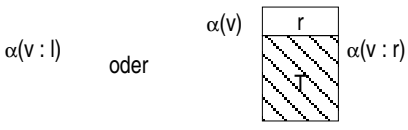

**Größe**

size(l:  $s + r$ :  $t$ ) = 1+ max(size(s), size(t))

### **Projektion auf Ausgangstyp**

 $V ::= V : ID$ 

### **Adressierung**

Überspringen des Variantenfeldes mit Überprüfen der Variante

### **Codierung**

 $\operatorname{code}_A(v : s) \alpha = \operatorname{code}_A(v) \alpha$ ; **chv** s; inc 1

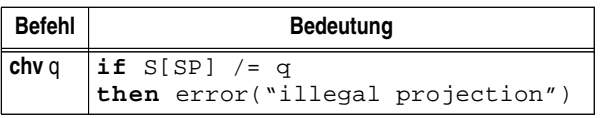

## **Potenzmenge**

### **Vereinbarung als Variable**

v: **set of** T Komponententyp T muß eine kleine Kardinalität haben und sich einfach auf natürliche Zahlen abbilden lassen

### **Abspeicherung als Binärwortfolgen**

jedes Bit stellt dar, ob die betreffendeKomponente in der Menge enthalten ist

### **Größe**

 $size(**set of** t) = 2<sup>size(t)/wordsize</sup>!$ 

### **Zugriff auf die Elemente**  gibt es eigentlich nicht

 $E ::= x \texttt{in} s$ 

Enthaltensein wird als **and** über Binärwortfolgen implementiert

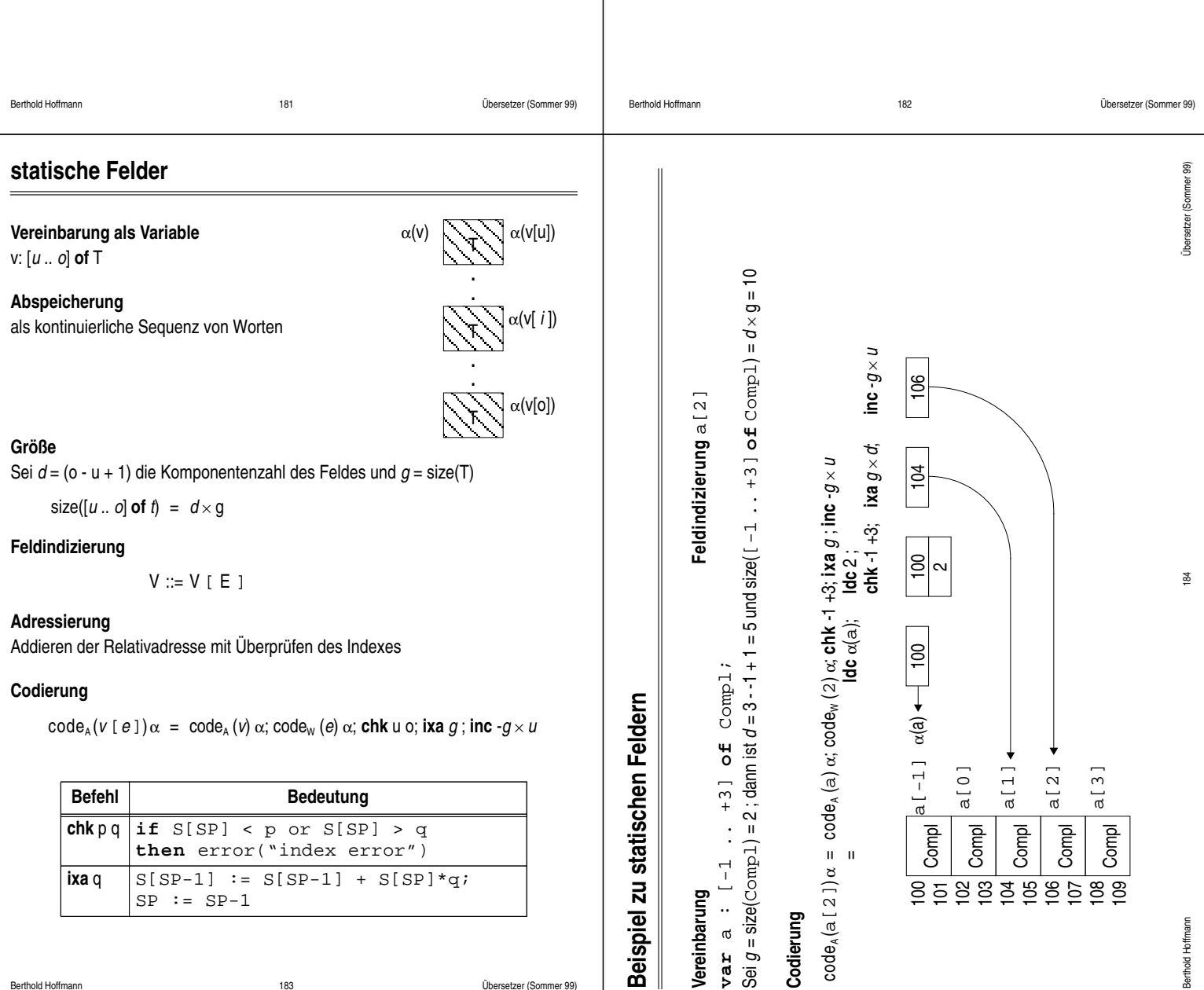

## **dynamische Felder**

## **Vereinbarung als Variable** (Annahme: T ist statisch) v: [E .. F] **of** T

die Werte von E oder F sind nicht statisch

### **Abspeicherung**

- ein Felddeskriptor wird statisch angelegt (6 Worte)
- die Feldwerte werden dynamisch angelegt (dafür wird Code erzeugt)

### **Struktur des Felddeskriptors**

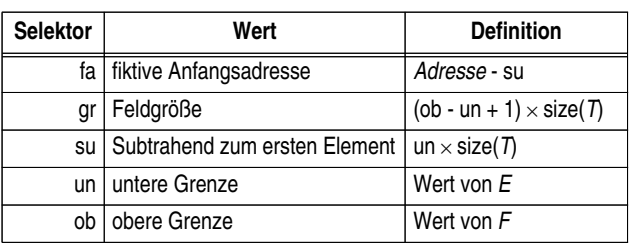

## **Code zum Anlegen eines dynamischen Feldes**

code<sub>D</sub>(v:  $[E.. F]$  of  $T$ )  $\alpha$  = code<sub>W</sub>( $E$ )  $\alpha$ ; code<sub>W</sub>( $F$ )  $\alpha$ ; sad  $\alpha$ (v) size( $T$ )

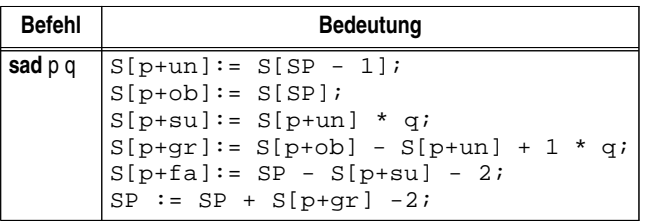

Berthold Hoffmann 185 Übersetzer (Sommer 99)

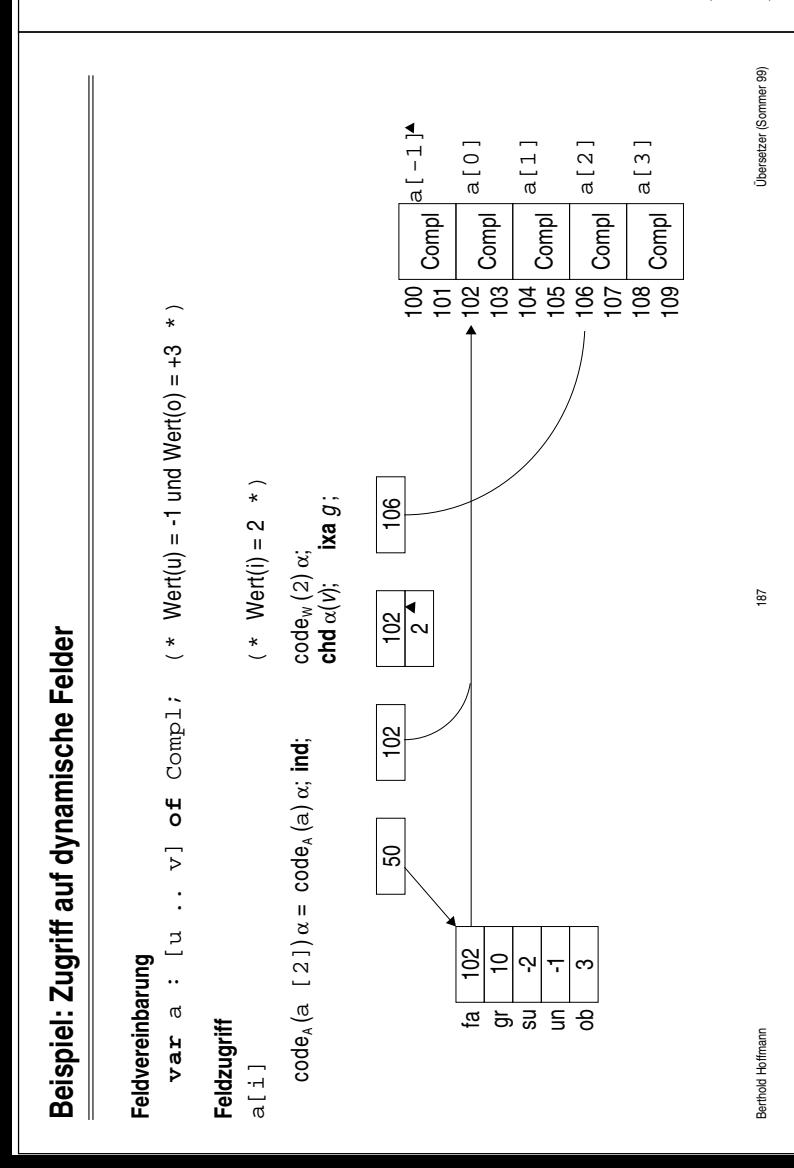

## **Zugriff auf dynamische Felder**

## **Feldindizierung**

 $V ::= V [ E ]$ 

## **Codierung**

 $\text{code}_A(v \mid e) \big) \alpha = \text{code}_A(v) \alpha; \text{ind}; \text{code}_W(e) \alpha; \text{chd} \alpha(v) + 3; \text{ixa } g$ 

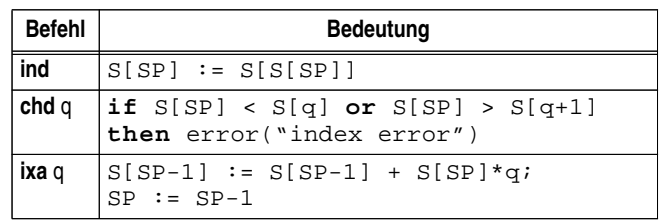

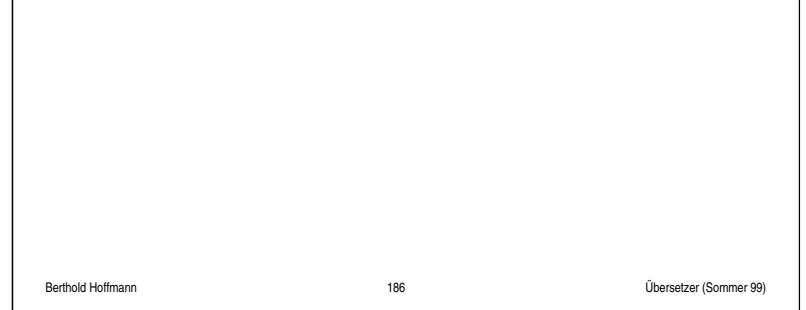

## **Mehrfachindizierung bei statischen Feldern**

**ein mehrdimensionales Feld**  $\textbf{var} \text{ } v$  **: [u<sub>1</sub> .. o<sub>1</sub>, u<sub>2</sub> .. o<sub>2</sub>,... , u<sub>k</sub> .. o<sub>k</sub>] o£**  $\mathcal{T}$  **...** 

... und ein mehrdimensionales Zugriff  $\{e_1,\,e_2,\,...\,e_k\}$ 

Sei für *i* von 1 bis k:

•  $d_i = o_k - u_k + 1$  die Spanne der *i*-ten Dimension

\n- $$
g^{(i)} = g \text{size}(\mathcal{T}) \times \left( \prod_{j=i+1}^{k} d_j \right)
$$
 die Größe der Dimensionen *i* +1 bis *k*
\n- $w_i$  der Wert des Ausdrucks  $e_i$
\n

**die Adresse der Komponente errechnet sich als**

$$
r = \frac{(w_1 - u_1) \times g^{(1)} + (w_2 - u_2) \times g^{(2)} + \dots}{(w_{k-1} - u_{k-1}) \times g^{(k-1)} + (w_k - u_k) \times g^{(k)}}
$$

statische Ausdrücke ausmultipliziert ergibt das

$$
w_1 \times g^{(1)} + w_2 \times g^{(2)} + \dots + w_{k-1} \times g^{(k-1)} + w_k \times g^{(k)} + \dots
$$
  

$$
r = \underbrace{u_1 \times g^{(1)} + u_2 \times g^{(2)} + \dots + u_{k-1} \times g^{(k-1)} + u_k \times g^{(k)}}_{g}
$$

## **die Transformation lautet dann**

$$
\begin{array}{rcl}\text{code}_A\left(\textit{V}[e_{1},\,e_{2},\,...\,e_{k}]\right)\alpha & = & \text{code}_A\left(\textit{V}\right)\alpha; \\ & & \text{code}_W\left(e_{1}\right)\alpha; \text{chk } u_{1}\,\textit{o}_{1}; \text{ixa } g^{(1)}; \\ & & \text{code}_W\left(e_{2}\right)\alpha; \text{chk } u_{2}\,\textit{o}_{2}; \text{ixa } g^{(2)}; \\ & & \dots \\ & & & \text{code}_W\left(e_{k}\right)\alpha; \text{chk } u_{k}\,\textit{o}_{k}; \text{ixa } g^{(k)}; \\ & & \text{inc } \textit{-}g\end{array}
$$

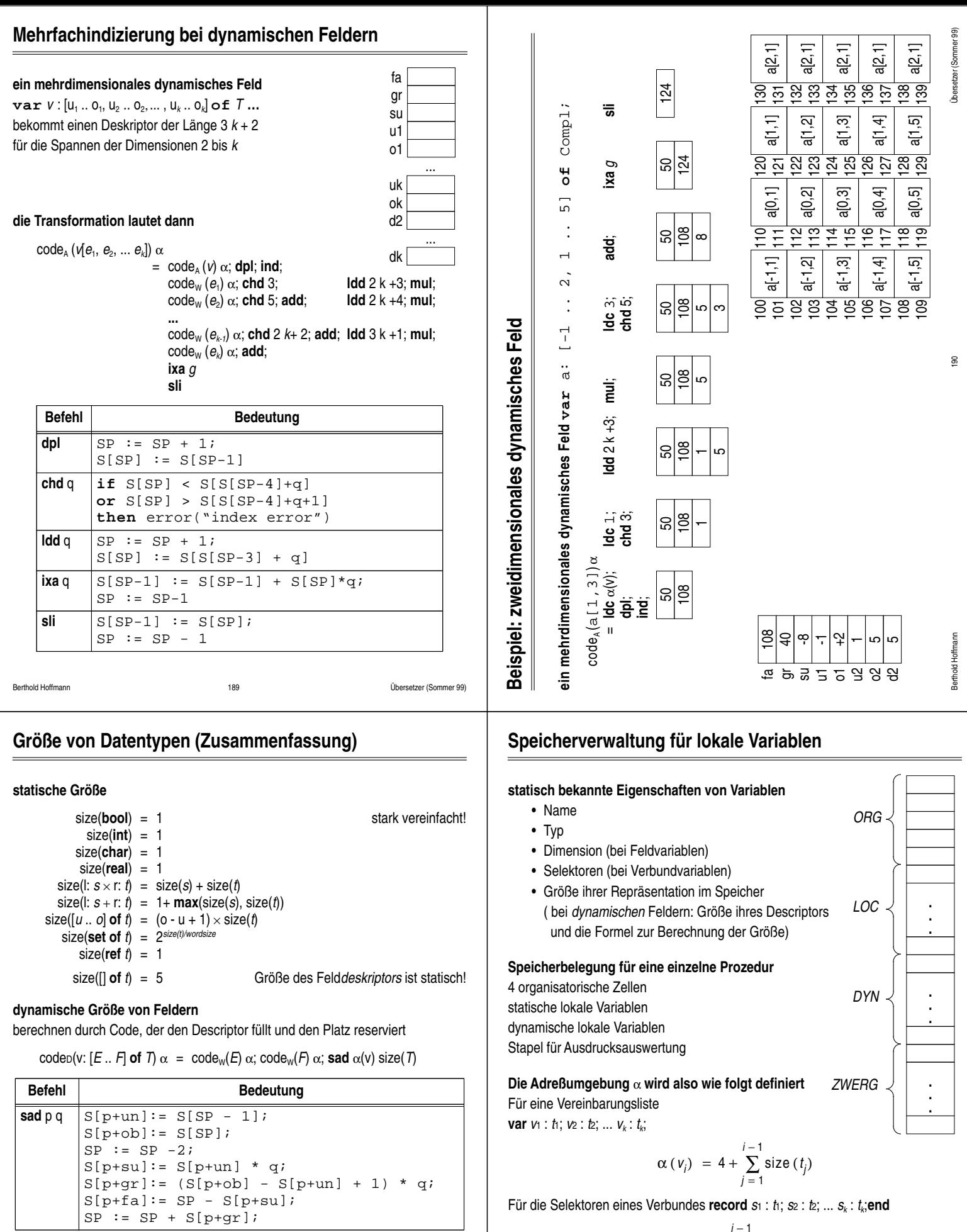

$$
\alpha(s_j) = \sum_{j=1}^{i-1} \text{size}(t_j)
$$

**Annahmen**

Variablen und Selektoren sind eindeutig benannt

## **Variablenzugriffe (Zusammenfassung)**

#### **Syntax**

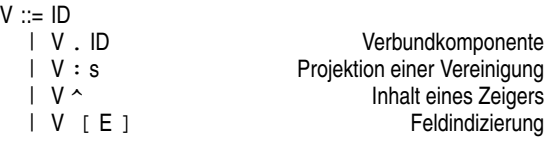

#### **Transformation**

 $code_{A}(x) \alpha = \text{Idc} \alpha(x)$  $\operatorname{code}_A(v \cdot s) \alpha = \operatorname{code}_A(v) \alpha; \text{inc } \alpha(s)$  $\operatorname{code}_A(v : s) \alpha = \operatorname{code}_A(v) \alpha; \text{chp } s; \text{ inc } 1$  $\operatorname{code}_A(v \wedge \alpha = \operatorname{code}_A(v) \alpha; \text{chn}; \text{ind}$  $\mathsf{code}_\mathsf{A}(v[i\,])\, \alpha \ = \ \mathsf{code}_\mathsf{A}(v) \, \alpha; \mathsf{code}_\mathsf{W}\, (e) \, \alpha; \, \mathsf{chk}\, \mathsf{u}\, \mathsf{o}; \, \mathsf{ixa}\; g \, ; \, \mathsf{inc}\, \text{-} g \times \mathsf{u}$  $\text{code}_A(v[i]) \alpha = \text{code}_A(v) \alpha; \text{ind}; \text{code}_W(e) \alpha; \text{chd } \alpha(v) + 3; \text{ixa } g$ 

#### **P-Code-Instruktionen zur Adreßberechnung**

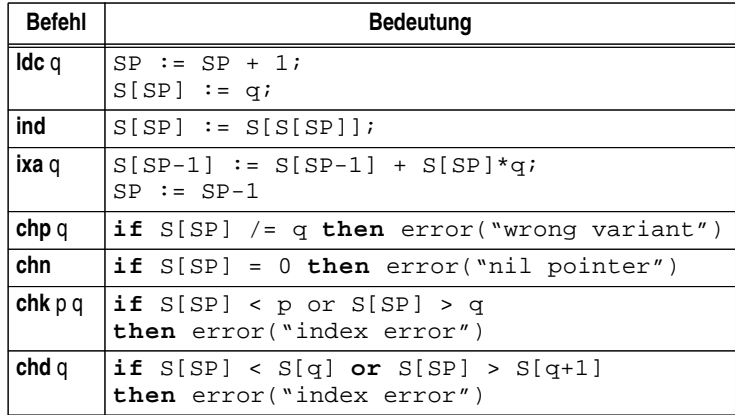

Berthold Hoffmann 193 Übersetzer (Sommer 99)

## **Extreme Stapelausdehnung ...**

### **... läßt sich statisch berechnen**

$$
\max(x) = 1
$$
  
\n
$$
\max(C) = 1
$$
  
\n
$$
\max(E \oplus F) = 1 + \max(E, F)
$$
  
\n...

### **Speicherbedarf ist nicht symmetrisch** Beispiel

max( $((((1+2)+3)+4)+5)+6) = 2$ max( $1+(2+(3+(4+(5+6))))$ ) = 6

### **Der Speicherplatzbedarf läßt sich also vorhersagen**

das ist eine Art abstrakte Interpretation

statt des Codes werden nur die Veränderungen des Registers SP interpretiert

## **dynamische Variablen und die Halde (heap)**

#### **dynamische Variablen**

werden erzeugt durch eine Operation wie **new** und freigegeben

- mit einen Befehl wie **dispose** oder
- durch *garbage collection* oder
- bei Programmende

Zugriff mit einer Zeigervariablen

sie können nicht auf dem Stapel angelegt werden

### **die Halde**

der Speicherbereich "über" dem Stapel wird von oben nach unten gefüllt Verwaltung mit einem zusätzlichen Register NP (*node pointer*) Vorbeugung bei Speicherüberlauf:

• es muß immer gelten: SP < NP

damit das nicht bei jeder Erhöhungvon NP und SP überprüft werden muß, führt man ein weiteres Register EP (*extreme pointer*) ein EP enthält den maximalen Wert von SP bei Ausführung der Prozedur der Wert von EP ist statisch bestimmt:

- Platz für lokale Variablen, plus
- maximaler Platz für die Auswertung von Ausdrücken

dann muß nur bei jeder Erhöhung von NP

auf Speicherüberlauf geachtet werden

(wenn es **dispose** gibt,

braucht man eine zusätzliche Freispeicherverwaltung)

#### Berthold Hoffmann 194 Übersetzer (Sommer 99)

## **die P-Maschine mit Halde**

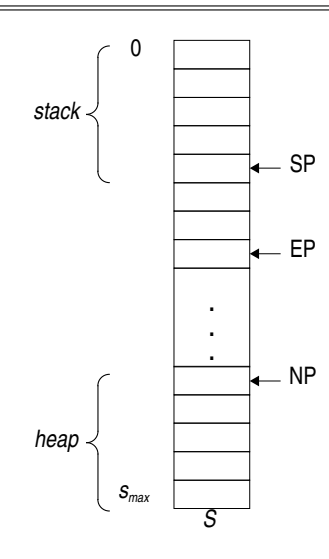

### **der Befehl new**

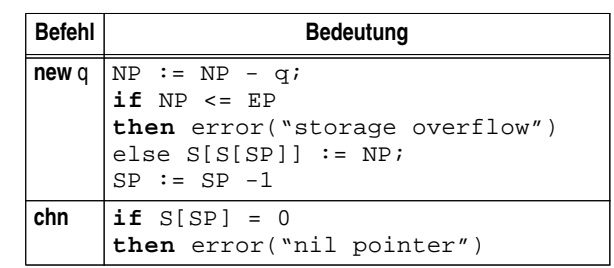

(funktioniert so nur für statische Typen)

## **Prozeduren und Parameterübergabe**

### **was ist bei der Transformation von Prozeduraufrufen zu beachten?** allgemeiner Ablauf

- Sprung zur Prozedurmarke
- Speichern der Rücksprungadresse (alter Wert von PC) Parameterübergabe
	- Parameter liegen oben auf dem Stapel
	- Nach Rückkehr liegt dort das Ergebnis (bei Funktionen)
- lokale Variablen
	- werden in einem eigenen Datenbereich (*frame*) für die Prozedur angelegt

• nicht-lokale Variablen müssen zugreifbar bleiben

- Rekursion
	- während eine Prozedur aktiv ist, kann sie sich selbst aufrufen
	- mehrere Inkarnationen können gleichzeitig existieren
	- Jede Inkarnation braucht eigene Instanzen ihrer Variablen

### **Konsequenzen**

- bei jedem Eintritt werden neue Instanzen auf dem Stapel angelegt und bei Austritt wieder freigegeben
- der Stapel ist ein Stapel von Prozedurrahmen, jeder Rahmen wird wiederum selbst als Stapel verwaltet (wie bisher)
- Variablenadressen sind nicht vollständig statisch bekannt, Adressen lokaler Variablen sind relativ zu einem Register FP (*frame pointer*) nach der Formel

 $FP + \alpha(V)$ 

Adressen nichtlokaler Variablen werden ähnlich bestimmt

## **statische Vorgänger**

## **Blockschachtelung**

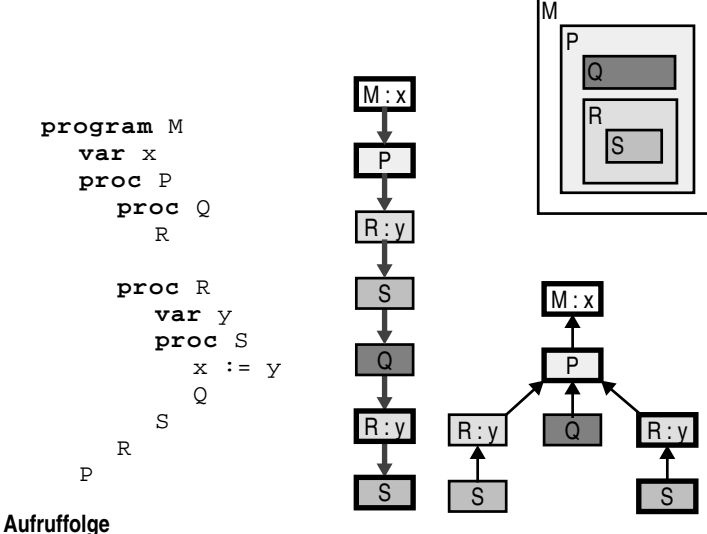

Geschichte der Prozeduraufrufe an einem Punkt der Programmausführung Verkettung dynamischer Vorgänger (oder Nachfolger)

### **Aufrufbaum**

Protokoll aller Prozeduraufrufe bei einer Programmausführung

Berthold Hoffmann 198 Übersetzer (Sommer 99)

### **statischer Vorgängerbaum**

Verweis auf die Vereinbarungen nicht-lokaler Variablen

## **nicht-lokaler Zugriff auf Variablen**

### **Implementierung**

in jedem Rahmens wird ein Verweis auf den statischen Vorgänger gespeichert (als Verweis auf dessen FP, mit relativer Adresse 0) beim Laden und Speichern wird diesem Verweis nachgegangen wie weit, ergibt sich aus der Differenz der Schachtelungstiefen

Berthold Hoffmann 197 Übersetzer (Sommer 99)

### **Transformation des Variablenzugriffs**

die zusätzliche Umgebung λ

ordnet jedem Bezeichenr x die aktuelle Vereinbarungstiefe zu

 $code_{A}(x)$  (α. λ)  $I =$  **lda**  $I - λ(x)$  α(x)

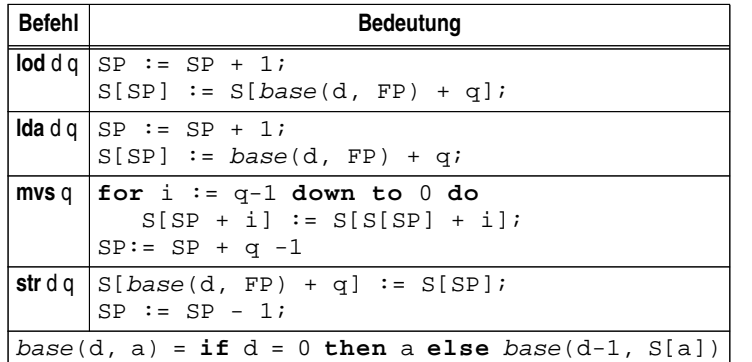

### **Alternative**

ein globaler Rahmenvektor enthält die Zeiger auf die statischen Vorgänger

## **Beispiel: nicht-lokaler Zugriff**

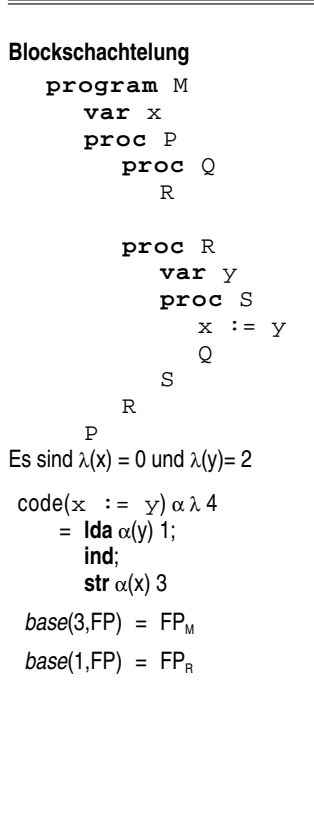

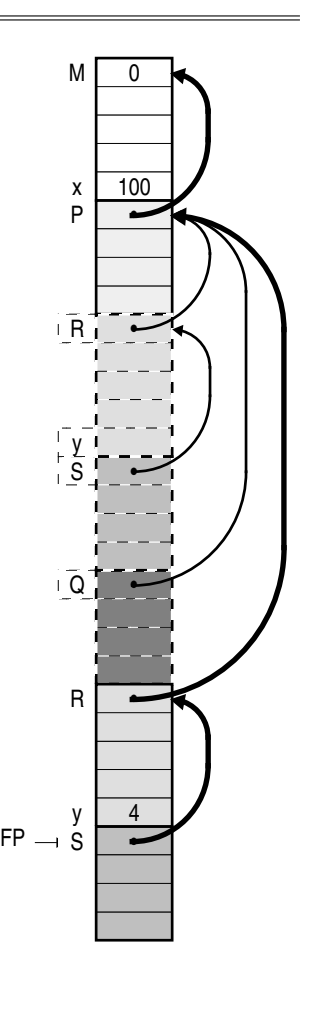

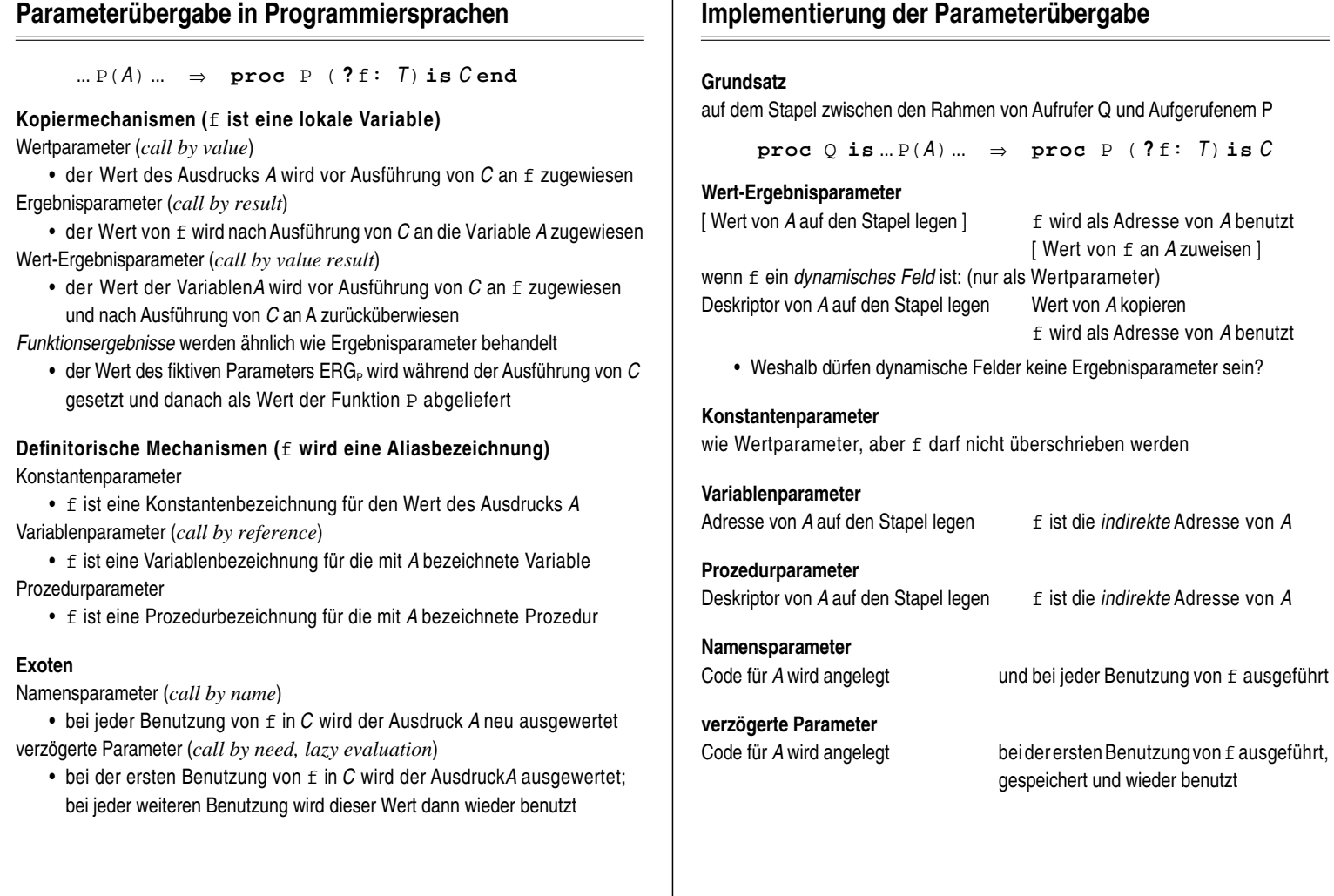

## **vollständige Speicherorganisation der P-Maschine**

Berthold Hoffmann 202 Übersetzer (Sommer 99)

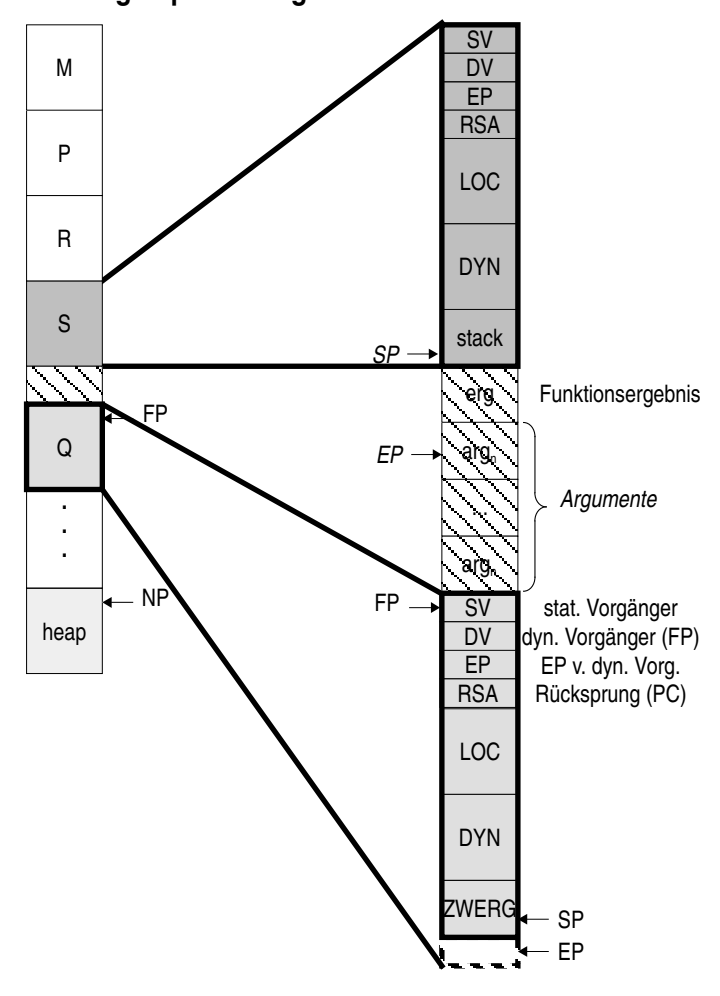

 $S[FP+q] := SP +1 - S[FP+q+su];$ 

Berthold Hoffmann 201 Übersetzer (Sommer 99)

= **ssb**  $Iwb(τ(a))$  upb( $τ(a)$ ); **sss** size(elemtype(τ(a))) **lda** (l -  $\lambda$ (a)  $\alpha$ (p)

**Kopieren des Deskriptors eines dynamischen Feldes (oder Feldparameters)**

S[SP+gr]:= (S[SP+un] - S[SP+ob] + 1) \* g

**do** S[SP+i] := S[S[FP+q+fa]+S[FP+q+su]]

**Übergabe von Feldern an "offene"**

**Aufbau eines Deskriptors für ein statisches Feld**

**ssa**

 $=$  **lda** ( $I - \lambda(a) \alpha(p)$ **mvs** 5

 $=$  **mda**  $\alpha$ (*f*) **Befehl Bedeutung**

**ssa**  $S[SP-4] := S[SP] - S[SP-2]$ ; **mda** q  $\left| \textbf{for} \text{ i} \right| := 1 \textbf{ to } S[\text{FP+q+qr}]$ 

 $SP := SP + S[FP+q+gr]$ 

**Kopieren der Werte eines dynamischen Feldparameters (im Rumpf)**

 $code(a) \alpha \lambda$  lev

 $code(a) \alpha \lambda$  lev

 $code_{DP}(f:[\texttt{of } T) \alpha \lambda$  lev

 $\textsf{ssb}$  u o  $\textsf{S}$ [SP+un]:= u*i* 

**end**;

 $S[SP+ob] := o;$  $\textsf{sss} \quad | \text{S}[\text{SP+su}] := \text{S}[\text{SP+un}] \quad * \quad \text{g};$ 

 $SP := SP + 4;$ 

Berthold Hoffmann 204 Übersetzer (Sommer 99)

## **Transformation des Prozeduraufrufs**

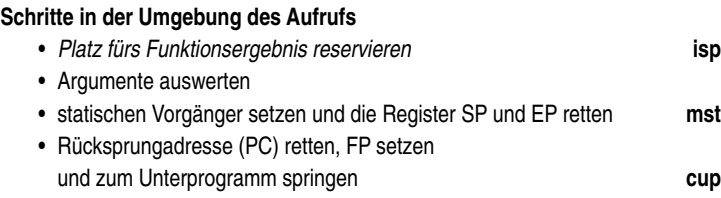

• SP setzen

• Platz für dynamische Felder reservieren und Werte kopieren

• EP setzen

#### **Transformation**

 $\mathsf{code}(p(e_1, ..., e_k)) \propto \lambda$  lev  $=$  **isp** size(restype(p));  $\mathsf{code}_\mathsf{x}(e\textsubscript{1}) \propto \lambda$  lev ...  $\mathsf{code}_\mathsf{X}(\mathit{e}_\mathsf{k}) \propto \mathsf{\lambda}$  lev **mst** lev - λ(p) **cup** α(p)

(X = A für Referenzparameter, X= W für Wertparameter)

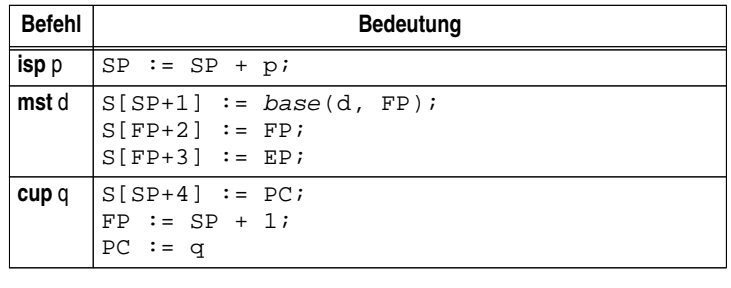

Berthold Hoffmann 205 Übersetzer (Sommer 99)

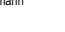

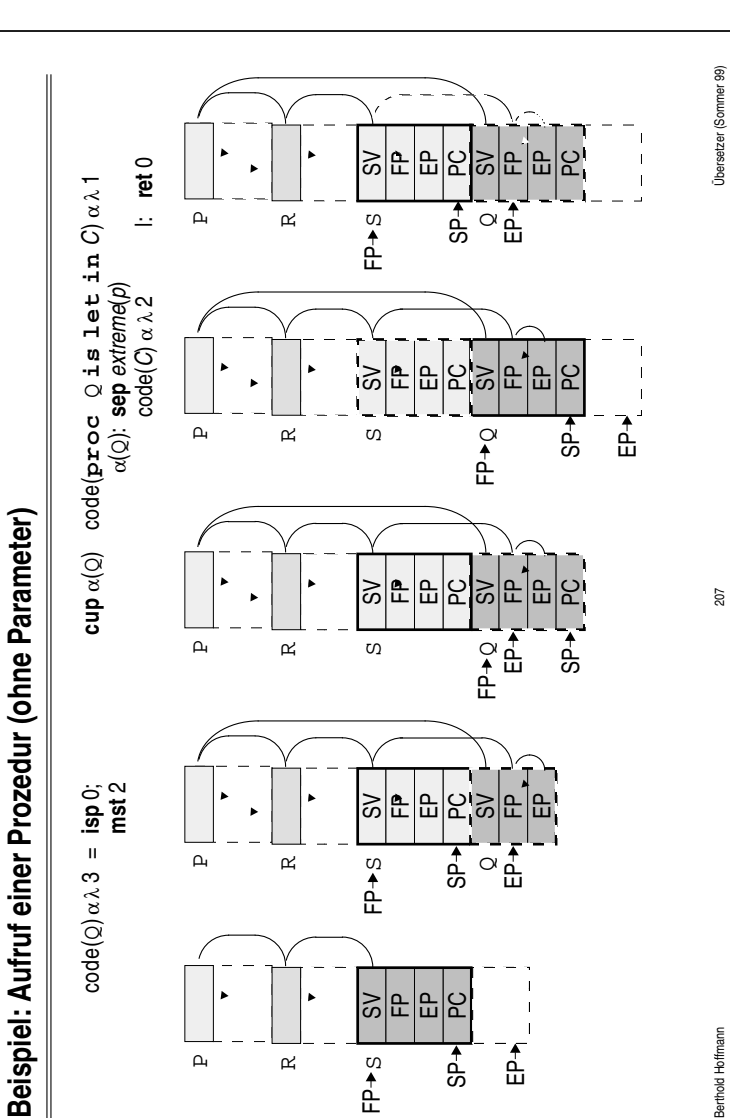

 $\Delta$ 

 $\approx$ 

 $\overline{\overline{f}}$ 

ັ<br>ເກີ

Berthold Hoffmann

FP

## **Transformation der Prozedurvereinbarung**

### **Schritte in der Umgebung der Vereinbarung**

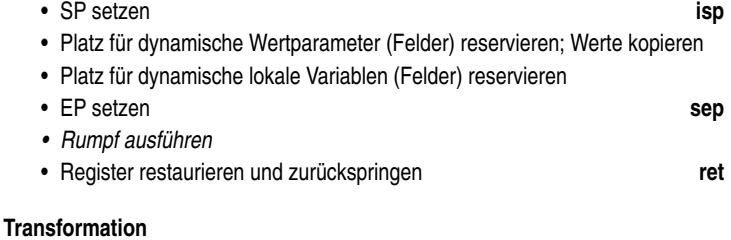

• extreme ist dder maximale Platzbedarf für Zwischenergebnisse

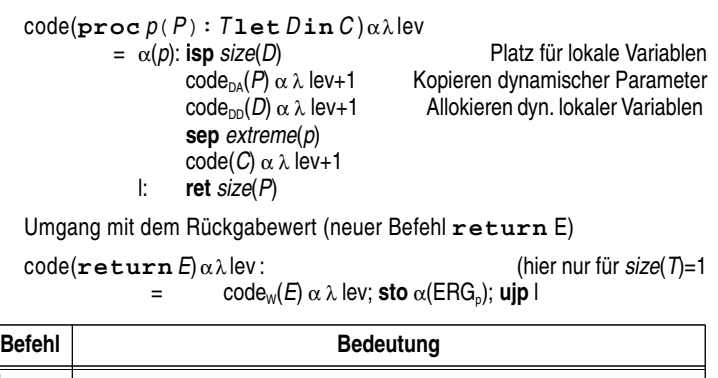

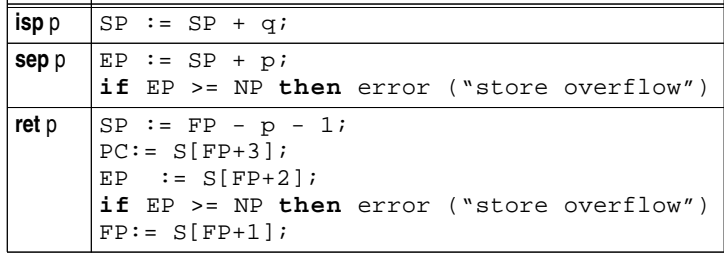

Berthold Hoffmann 206 Übersetzer (Sommer 99)

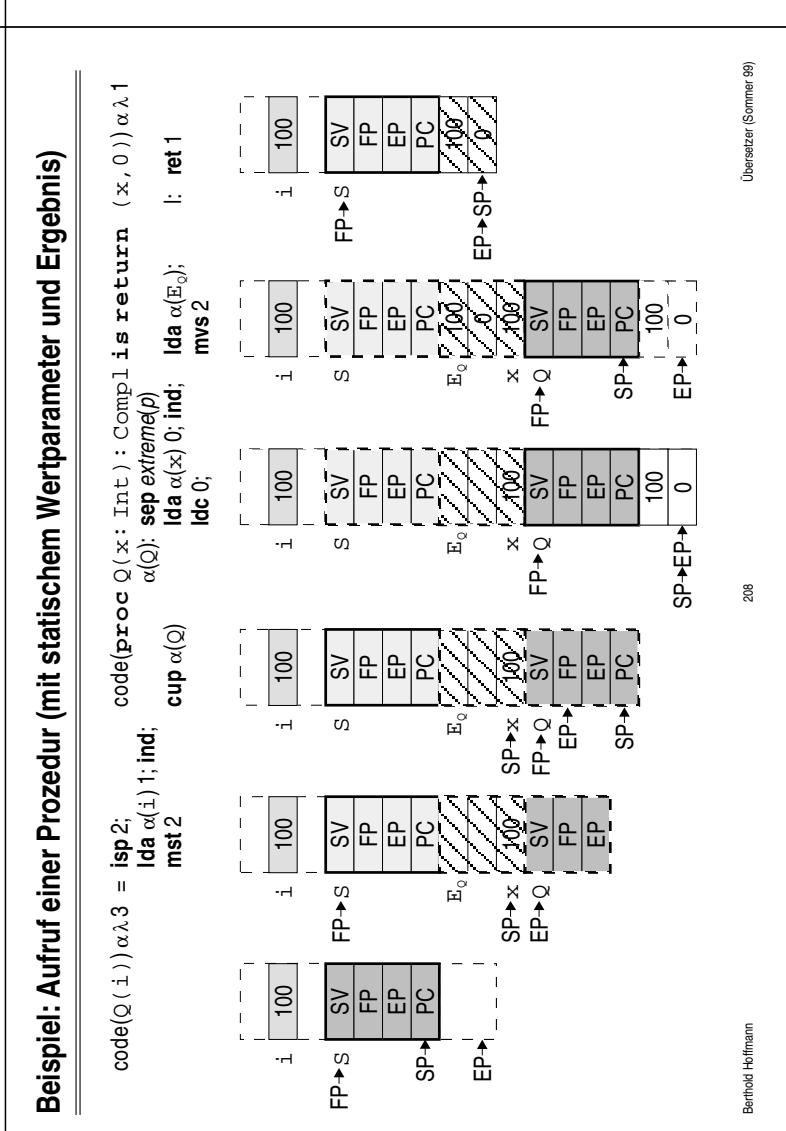

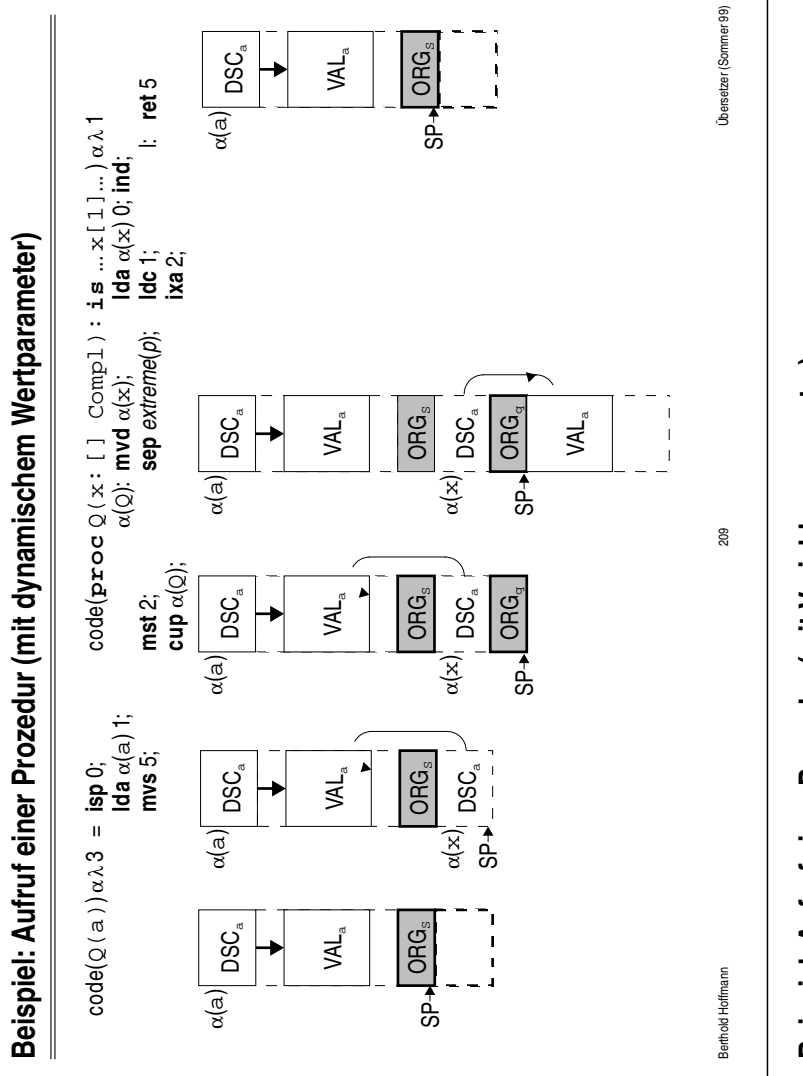

## **Prozeduren als Werte und Parameter**

### **Was beschreibt eine Prozedur zur Laufzeit ?**

ihre Codeadresse

ihre statische Umgebung

• Prozedurdesktiptoren sind Doppelworte

## **Transformation eines Prozedurarguments**

vereinbarte Prozedur

- $code_P(p) \alpha \lambda \perp = \text{Idc} \alpha(p);$  Codeadresse von p
	- **lda** (l λ(p)) 0 statischer Vorgänger von p

formaler Prozedurparameter  $(\alpha(p)$  ist relative Adresse des Deskriptors)

$$
\text{code}_P(p) \propto \lambda \mathsf{I} = \text{lda } (\mathsf{I} \cdot \lambda(p)) \propto \text{mvs } 2
$$

 $L(p)$ ; Adresse des Deskriptors von  $p$ **mvs** 2 Deskriptorwert

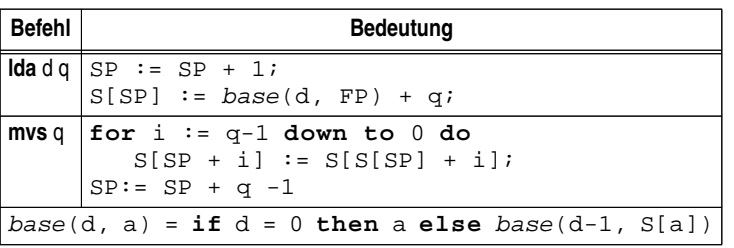

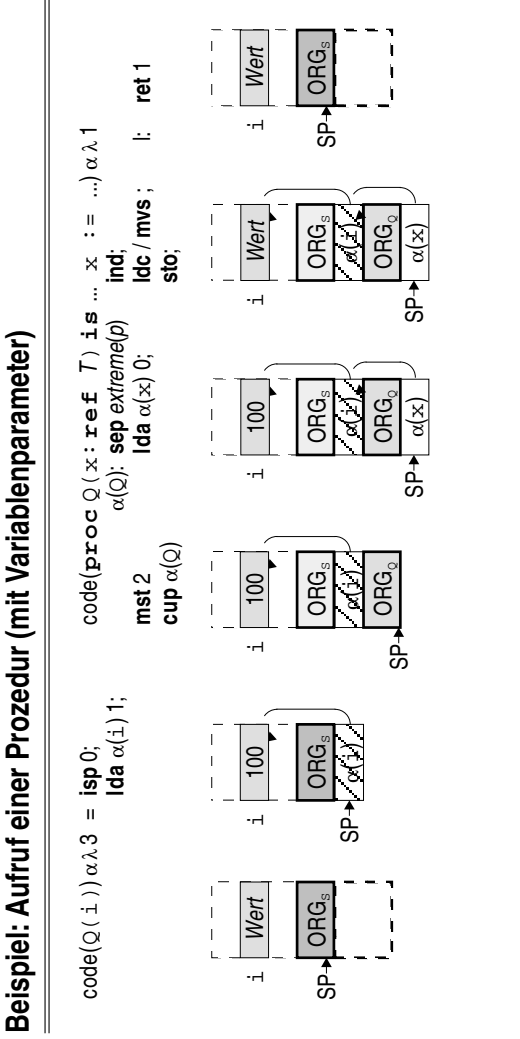

# **Transformation des Aufrufs einer formalen Prozedur**

### **Transformation**

 $\mathsf{code}(p(e_1, ..., e_k)) \propto \lambda$  lev = **isp** size(restype(p));  $\mathsf{code}_\mathsf{X}(e\text{\tiny{1}}) \propto \lambda$  lev

...  $\mathsf{code}_\mathsf{X}(\mathit{e}_\mathsf{k}) \propto \lambda$  lev **msf** lev -  $\lambda(p)$   $\alpha(p)$ **cpi** α(p)

### **P-Befehle**

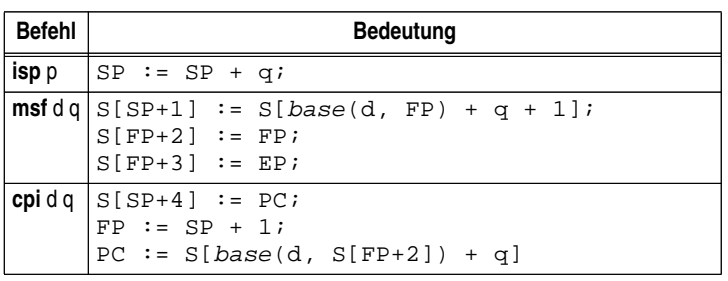

 $210$ 

3erthold Hoffmann

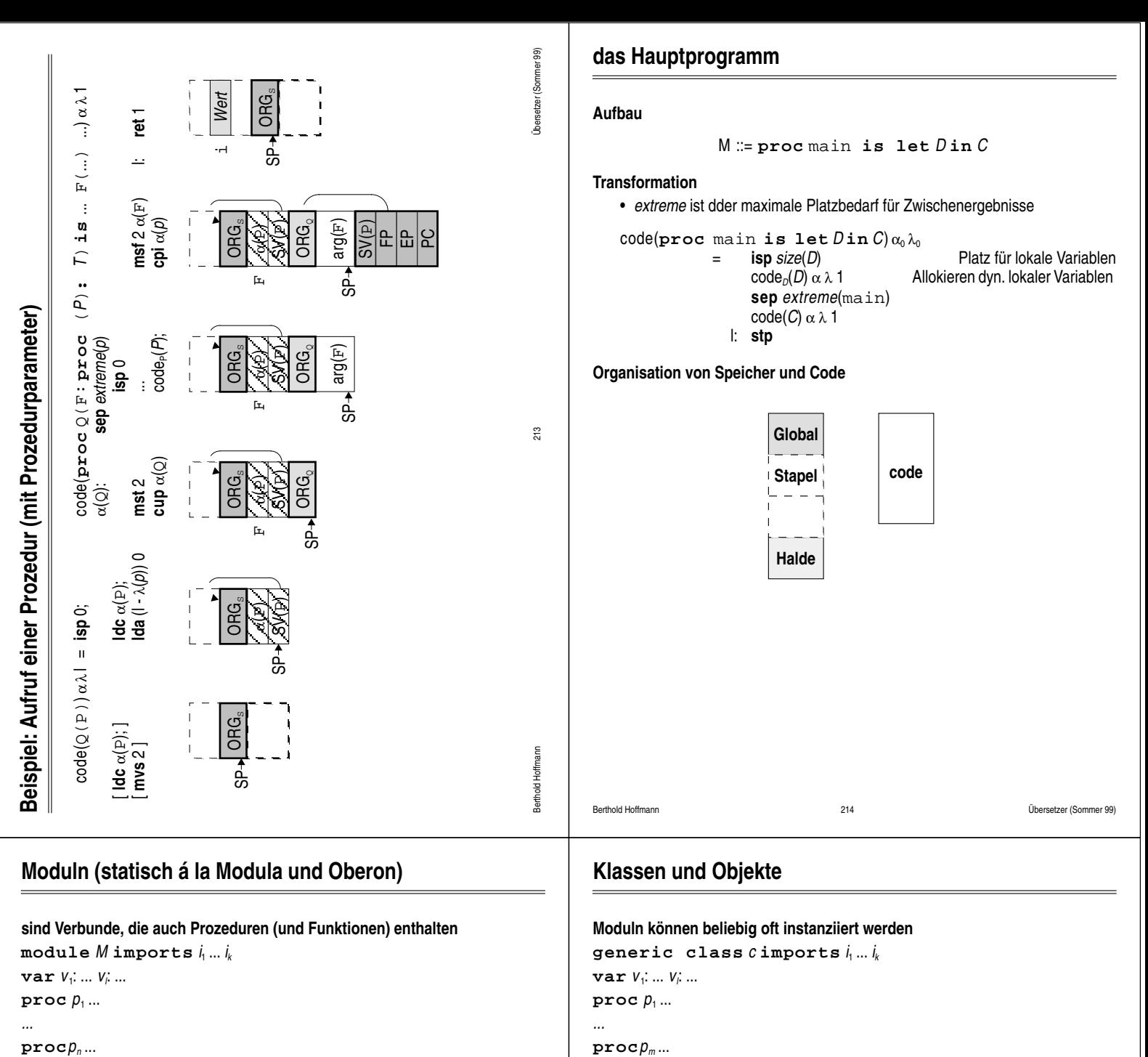

**end**

### **Speicherorganisation**

Code der Moduln wird statisch zusammengebunden Globale Datenbereiche werden nacheinander im Speicher angelegt (globale) Prozeduren und Variablen können absolut adressiert werden

### **Transformationen**

- $\bullet$   $\alpha$  ordnet Moduln den Anfang des Datenbereichs zu
- γ ordnet Moduln den Anfang des Prozedurcodes zu

$$
\text{code}_A(M.v)\alpha\gamma = \text{lda }\alpha(M)+\alpha(v)
$$

$$
\text{code}_A(m, p) \alpha \gamma = \text{lda } \gamma(m) + \alpha(p)
$$

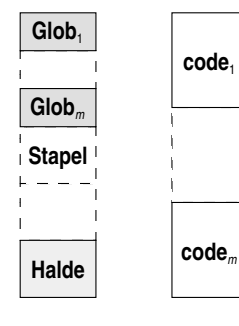

**end**

o2 := **new** c;

**Transformationen**

**Bemerkung**

**"naive" Speicherorganisation**

wie bei Zeigern auf Verbunde

die Darstellung ist hochgradig redundant,

o1 := **new** c; -- Klasseninstanzen (Objekte)

**code<sub>A</sub>(o1.v)αγ = <b>lda** α(o1) l - λ(o1); **inc** α(v) code<sub>A</sub>(o2.*p*)αγ = **lda** γ(c) + α(*p*); **cum**;

weil alle Objekte Verweise auf die gleichen Methoden enthalten

sie werden als Verweise auf das Produkt ihrer Eigenschaften dargestellt

Objekte werden dynamisch auf der Halde angelegt

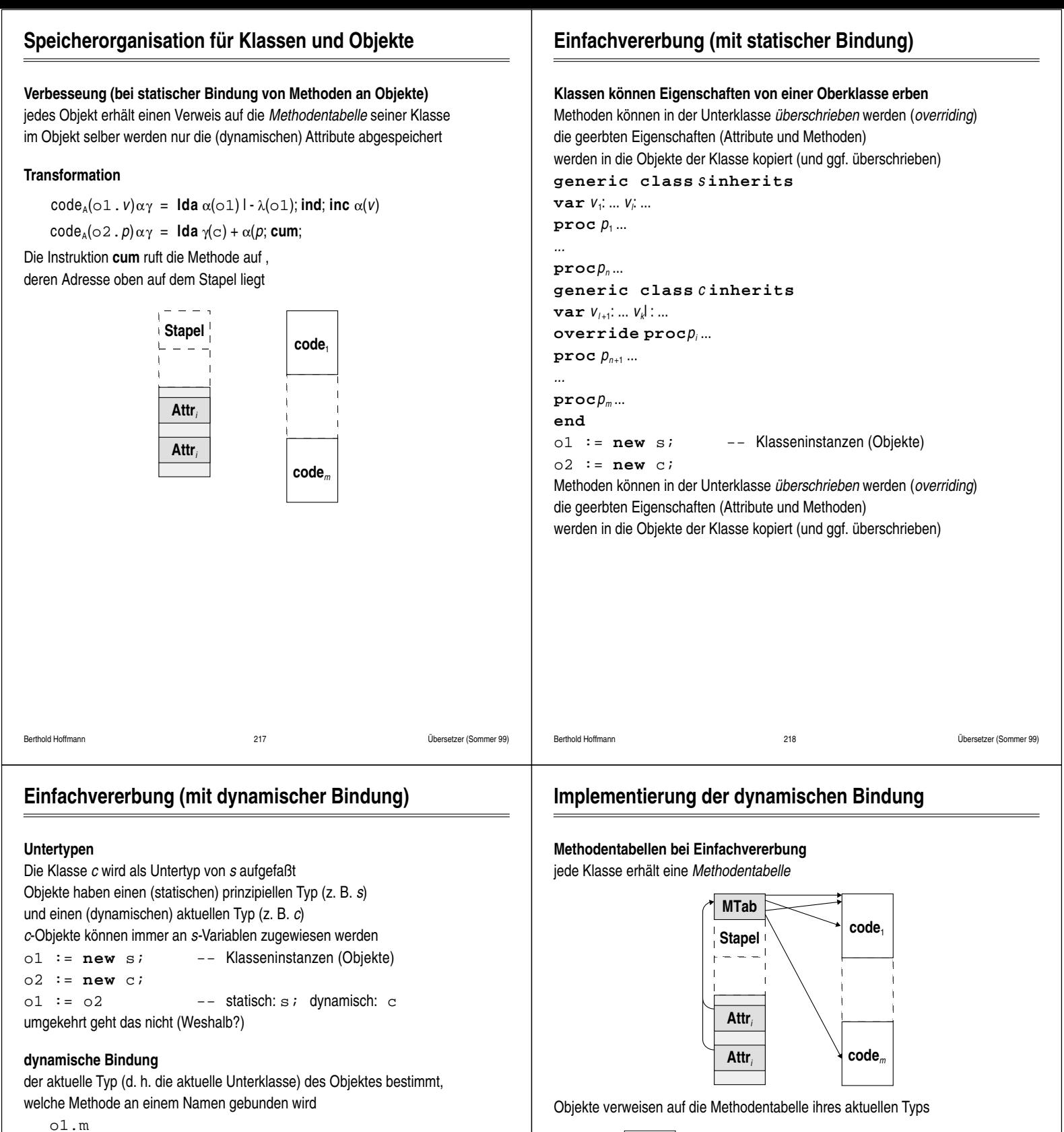

ruft (in diesem Beispiel) c.m oder s.m auf

### **casting**

 $01 := (s)02$  -- statisch und dynamisch: s die Attribute werden kopiert , der Methodenzeiger bleibt

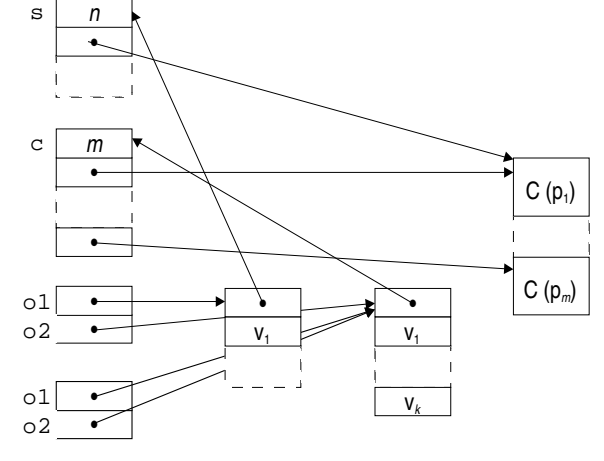

## **dynamisches Laden von Klassen**

### **wie in Java**

die Methodentabellen werden über den Klassennamen erreicht (*hashing*) die Methodentabelle und der Code werden als Halde verwaltet (Speicherplatz-Freigabe)

### **casting wird komplizierter**

...

Berthold Hoffmann 221 Übersetzer (Sommer 99)

Berthold Hoffmann 222 Übersetzer (Sommer 99)

## **Synthese allgemein**

### **Teilaufgaben**

Zwischencode:

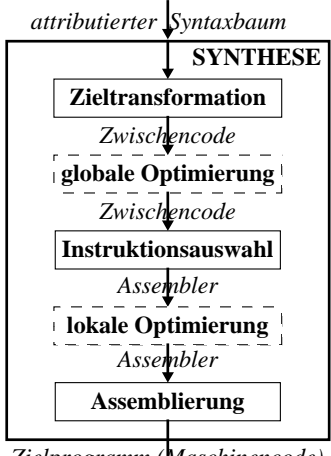

*Zielprogramm (Maschinencode)*